从这个结果可以看出,一维数组进行水平拼接之后,会生成一个 较长的、包含所有元素的新一维数组。

## 2.垂直拼接数组

vstack()方法可以对数组进行垂直拼接(或叫纵向拼接),其语法 如下:

 $array = numpy.ystack(tup)$ 

参数说明:

田tup:要拼接的数组元组。

返回值说明:

**[√ array: 将参数元组中的数组垂直拼接后生成的新数组。** 

vstack()方法可以拼接多个数组,拼接效果如图4.29所示。被拼接 的数组的格式要求与hstack()方法相同。

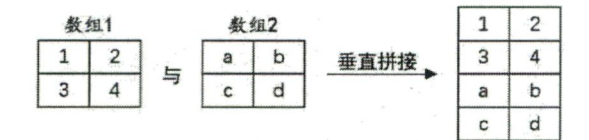

图4.29垂直拼接2个数组

例如,创建3个一维数组,将这3个数组进行垂直拼接,代码如 下: